Санкт-Петербургский государственный университет Кафедра компьютерных технологий и систем

### Лешков Борис Сергеевич

### Выпускная квалификационная работа

## Планирование и реализация траектории движения автономного подводного аппарата с учётом препятствий

Направление 01.03.02 «Прикладная математика, фундаментальная информатика и программирование»

> Научный руководитель, Кандидат физ.-мат. наук, доцент Жабко Н. А.

Рецензент, кандидат физ.-мат. наук, старший преподаватель Завадский С. В.

Санкт-Петербург 2021 г.

# Содержание

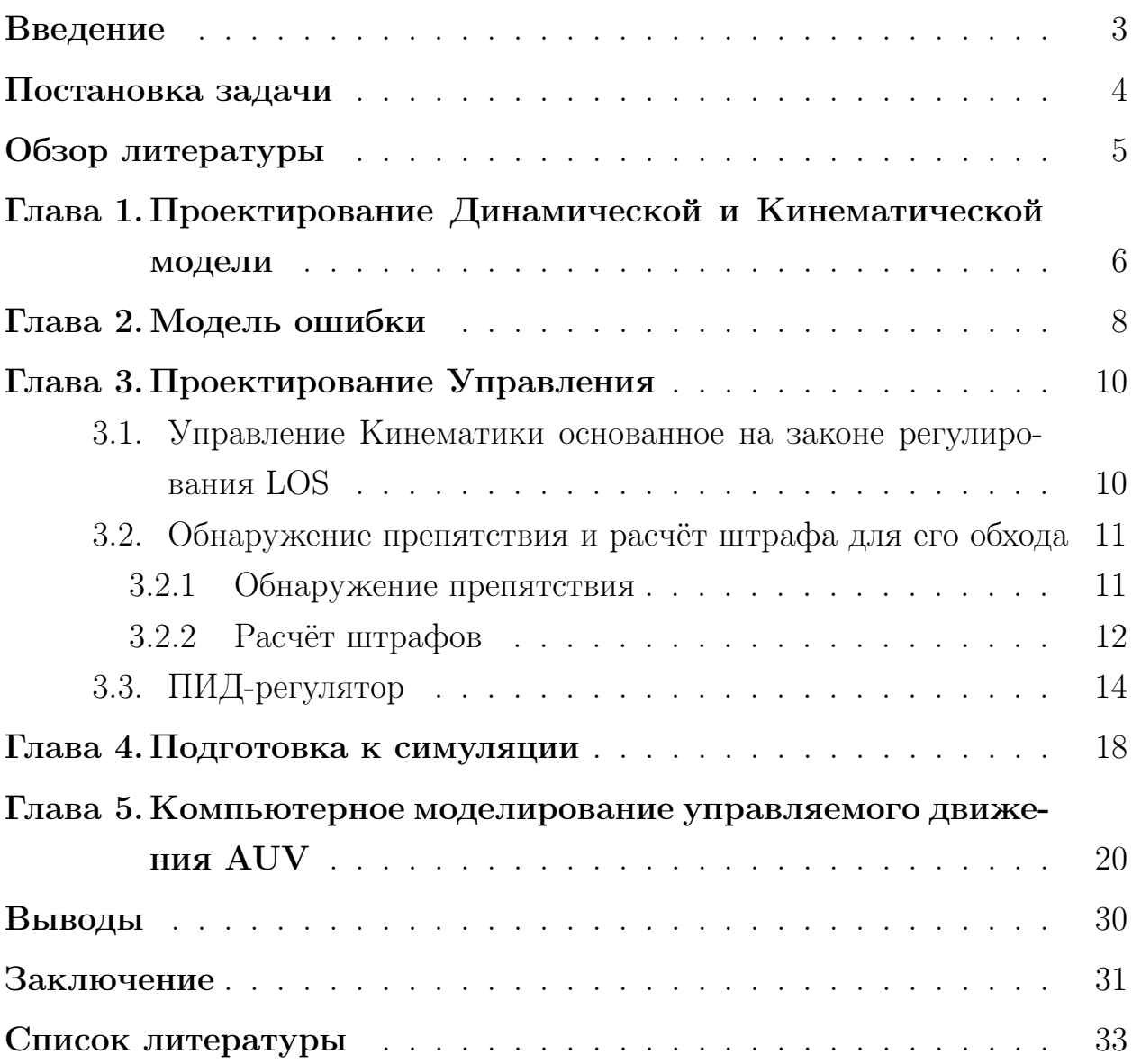

### <span id="page-2-0"></span>Введение

Автономный подводный аппарат или AUV(Autonomous Underwater Vehicle) представляет собой морского робота, перемещающегося внутри акватории с целью сбора необходимых данных. Компании из сферы добычи газа и нефти используют таких роботов для изучения морского дна, чтобы в дальнейшем, использовать полученные данные для более эффективной добычи ресурсов а также прокладки логистических труб. Из-за того, что AUV на протяжении всей своей миссии должен следовать запланированному маршруту, то отсюда вытекает критическая важность в том, чтобы аппарат обладал технологией следования пути. Когда робот работает в морской среде, то обычно его маршрут задают с помощью набора путевых точек(Way Points), соединённых между собой прямыми линиями.

Полноприводный подводный аппарат, как правило, имеет 6 степеней свободы, но часто стоит задача управления аппаратом с меньшим количеством степеней свободы, например, в работе [\[1\]](#page-32-0) рассматривается управление подводным роботом с тремя степенями свободы. Чтобы осуществить движение вдоль пути AUV должен постоянно вычислять своё положение в режиме реального времени. Такая задача осуществляется с помощью кинематического управления, согласованного с управлением LOS. Примеры использования  $LOS(Line-Of-Sight Guidance Law)$  управляющего закона для движения по заданному пути можно наблюдать в работах[\[2\]](#page-32-1)[\[3\]](#page-32-2)[\[4\]](#page-32-3). Наравне с задачей управления, также было проделано много исследований по проектированию динамического управления. Преобладающие методы для решения задачи движения по траектории: с помощью ПИД регулятора[\[4\]](#page-32-3), бекстеппинг управление[4], управление со скользящим режимом[\[3\]](#page-32-2) и управление с прогнозирующими моделями(MPC)[\[6\]](#page-32-4).

В данной работе предлагается подход к решению задачи планирования и реализации траектории движения автономного подводного аппарата с учётом препятствий, а также осуществляется компьютерное моделирование и симуляция процессов управления.

### <span id="page-3-0"></span>Постановка задачи

Цель работы - предложить подход для решения задачи планирования и реализации траектории движения автономного подводного аппарата с учётом препятствий. За траекторию движения принимается набор путевых точек  $p_1...p_n$ , соединённых между собой прямыми линиями. За прохождение траектории принимается прохождение в радиусе принятия всех путевых точек. Взяв за основу цель дипломной работы можно выделить следующие задачи:

- 1. Построение математической модели подводного аппарата.
- 2. Реализация движения по заданной траектории.
- 3. Реализация обхода препятствий, встречающихся на пути.

### <span id="page-4-0"></span>Обзор литературы

При написании данной работы была использована научная и учебнометодическая литература.

Основные определения и подходы к управлению морским судном были описаны в книге Тора Инге Фоссена "Handbook of marine craft hydrodynamics and motion control"[\[8\]](#page-32-5).

В данной работе, в качестве автономного подводного аппарата был взят один из самых распространённых роботов - REMUS 100. Полная кинематическая модель которого была описана в труде T.Prestero[\[7\]](#page-32-6). Там же были сформулированы и высчитаны все необходимые коэффициенты для построение динамической модели аппарата в этой работе.

Подходы к решению задачи планирования и реализации траектории движения автономного подводного аппарата с учётом препятствий были взяты и модифицированы из статьи [\[4\]](#page-32-3).

В работе[\[3\]](#page-32-2) было представлена реализация движения подводного робота вдоль траектории, указанной с помощью набора путевых точек. Кинематическое управление в данной работе было спроектировано с помощью управляющего закона LOS, который также задействован в проектировании управления для данной работы.

Для проектирования алгоритма обхода препятствий, с помощью вперед смотрящего сонара, установленного на передней части подводного автономного аппарата, была изучена работа[\[9\]](#page-32-7). В ней описываются различные подходы для обхода препятствий, а также описаны виды препятствий, с которыми может столкнуться робот во время исследований.

Кроме задания траектории маршрута с помощью набора путевых точек, рассматривалось задание траекторий с помощью функции, зависящей от времени[\[5\]](#page-32-8). Но так как, чаще всего, используют путевые точки, то для данной работы был выбран именно он.

5

## <span id="page-5-0"></span>Глава 1. Проектирование Динамической и Кинематической модели

Как показано на Рис.1(взят с [9]) движение подводного аппарата с 6 степенями свободы может быть представлен с помощью фиксированной Декартовой системы координат  $\{I\}$ :  $E - \xi \eta \zeta$  и подвижной системы координат  ${B}: O-xyz$ . Центр тяжести AUV расположен под центром плавучести, что способствует созданию восстанавливающих моментов при тангаже и крене и гарантирует устойчивость робота. Фиксированная система координат  $\{I\}$  устроена так, что направляющий вектор оси  $\xi$  направлен на север, ось η на восток, а ось  $\zeta$  направлена вниз. Подвижная система координат  ${B}$ : ось  $x$  - направлена вперед относительно AUV, ось  $y$  - направо, ось  $z$ - вниз. Так, как значение крена подводного аппарата достаточно мало, то отпадает необходимость управления им и тогда динамическую и кинематическую модель можно упростить до 5 степеней свободы и представить следующим образом:

$$
\dot{\eta} = J(\eta)v\tag{1}
$$

$$
M\dot{\nu} + C(\nu)\nu + D(\nu)\nu + g(\eta) = \tau,
$$
\n(2)

где  $\eta = [\xi \eta \zeta \theta \psi]^T$ .

 $\xi, \eta, \zeta$  - положение центра плавучести робота в фиксированной СК.

 $\theta$  - угол тангажа.

 $\psi$  - угол рысканья.

Матрица  $J(\eta)$  - матрица перехода от подвижной СК  ${B}$  к фиксированной СК  $\{I\}$ .

$$
J(\eta) = \begin{bmatrix} J_1(\eta) & 0_{3 \times 2} \\ 0_{2 \times 3} & J_2(\eta) \end{bmatrix},
$$
\n(3)

где

$$
J_1(\eta) = \begin{bmatrix} cos\psi cos\theta & -sin\psi & cos\psi sin\theta \\ sin\psi cos\theta & cos\psi & sin\psi sin\theta \\ -sin\theta & 0 & cos\theta \end{bmatrix}.
$$

$$
J_2(\eta) = \left[\begin{array}{cc} 1 & 0 \\ 0 & \frac{1}{\cos\theta} \end{array}\right]
$$

 $\nu = [u v w q r]^T$  - вектор скоростей, где  $u, v, w$  - скорости движения вдоль осей  $x, y, z$ q, т - угловые скорости тангажа и рысканья

Матрицы  $M, C(\nu), D(\nu), g(\eta)$  удовлетворяют следующим выражениям:  $M = M^T$ ,  $C(\nu) = -C(\nu)^T$ ,  $D(\nu) > 0$ ,  $g = [0 \ 0 \ 0 \ M_{HS} \ 0]^T$ , где

 $M_{HS}$  - момент гидростатических сил и  $M_{HS} = -z_q(m-W)sin\theta$  $m$  - масса аппарата в воздушной среде,

 $W$  - плавучесть аппарата,

 $z_g$  - расстояние от центра масс до центра плавучести.

Управляющий вектор  $\tau = [X_{prop} \ 0 \ 0 \ M_{fin} \ N_{fin}]^T$ , где  $X_{prop}$ ,  $M_{fin}$ ,  $N_{fin}$ - тяга и вращающие моменты произведённые движителем и рулевыми. Используя вышесказанное можно упростить динамическую модель (2) и представить её в виде:

$$
\begin{aligned}\n\dot{u} &= \frac{1}{m_{11}}(m_{22}vr - m_{33}qr + d_{11}u + X_{prop}), \\
\dot{v} &= \frac{1}{m_{22}}(-m_{11}ur + d_{22}v), \\
\dot{w} &= \frac{1}{m_{33}}(m_{11}uq + d_{33}w), \\
\dot{q} &= \frac{1}{m_{55}}((m_{33} - m_{11})uw + d_{55}q + M_{HS} + M_{fin}), \\
\dot{r} &= \frac{1}{m_{11}}((m_{11} - m_{22})uv + d_{66}r + N_{fin}),\n\end{aligned}
$$
\n(4)

где  $m_{11} = m - X_{\dot{u}}, m_{22} = m - Y_{\dot{v}}, m_{33} = m - Z_{\dot{w}}, m_{55} = I_y - M_{\dot{q}},$  $m_{66} = I_z - N_{\dot{r}} d_{11} = X_u + X_{u|u|} |u|, d_{22} = Y_v + Y_{|v|v|} |v|, d_{33} = Z_w +$  $Z_{|w|w}|w|, d_{55} = M_q + M_{|q|q}|q|, d_{66} = N_r + N_{|r|r}|r|$ 

 $X_{\dot{u}}, Y_{\dot{v}}, Z_{\dot{w}}, M_{\dot{q}}, N_{\dot{r}}$  - добавленные массы,  $I_{\dot{u}}, I_{z}$  - моменты инерции. Подробное описание остальных коэффициентов и их выводы показаны в книге [7].

### <span id="page-7-0"></span>Глава 2. Модель ошибки

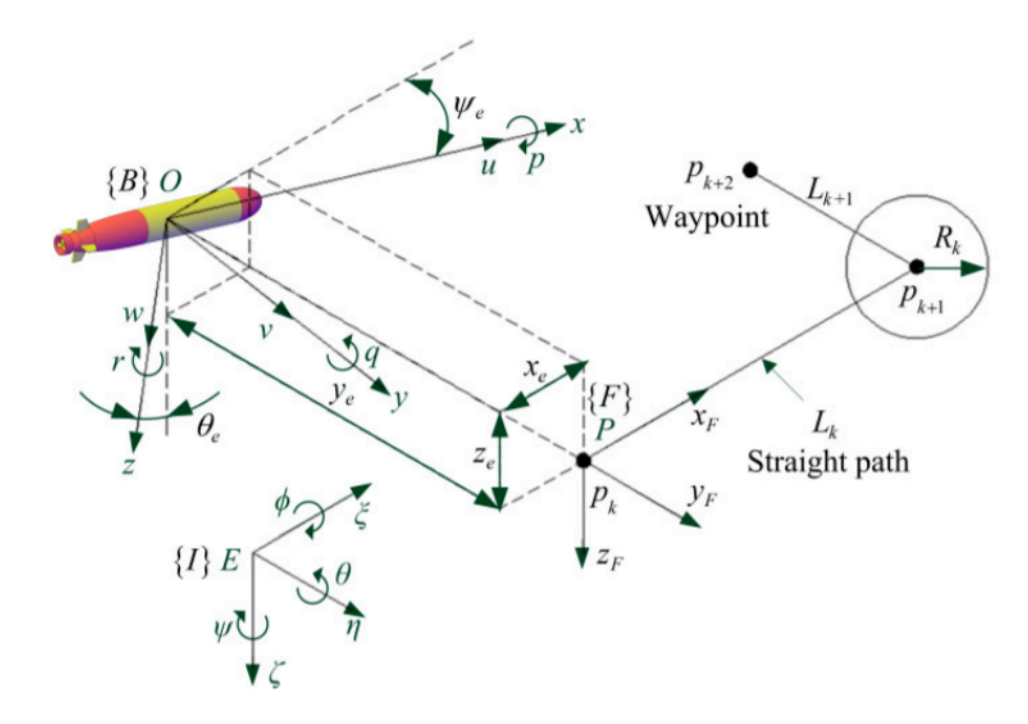

**Рис. 1:** Схематическое движение AUV вдоль прямой линии  $L_k$  проложенной между путевой точкой  $p_k$  и  $p_{k+1}$  и при радиусе принятия  $R_k$ 

Чтобы спроектировать модель ошибки вводится система координат $\{F\}$ :  $P-x_F y_F z_F$ , начало которой находится в путевой точке  $p_k$ , где ось  $x_F$  направлена к следующей путевой точке  $p_{k+1}$ ,  $y_F$  направлена вправо и  $z_F$  вниз соответственно. С помощью путевых точек задаётся траектория движения AUV так, чтобы AUV следовал по прямому маршруту между двух, следующих друг за другом, путевых точек  $p_k$  и  $p_{k+1}$ . Переключение между маршрутами осуществляется тогда, когда робот попадёт в радиус  $R_k$  принятия путевой точки  $p_{k+1}$ . Как показано на Рис. 1, координаты точек располагаются в фиксированной системой координат $\{I\}$ . Текущий маршрут обозначен как  $L_k$  и проходит между точками  $p_k$  и  $p_{k+1}$ , координаты которых соответственно  $(\xi_k, \eta_k, \zeta_k)$  и  $(\xi_{k+1}, \eta_{k+1}, \zeta_{k+1})$ . Ориентация  $\{F\}$  в  $\{I\}$ может быть представлена как  $A_F = [\theta_F \ \psi_F]^T$ , где  $\theta_F$  и  $\psi_F$  вычисляем как предложено в[4]:

$$
\theta_F = -\arctg 2(\Delta\zeta, \sqrt{(\Delta\eta)^2 + (\Delta\xi)^2}),\tag{5}
$$

 $\psi_F = \arctg 2(\Delta \eta, \Delta \xi),$ 

где  $\Delta \eta = \eta_{k+1} - \eta_k$ ,  $\Delta \xi = \xi_{k+1} - \xi_k$ ,  $\Delta \zeta = \zeta_{k+1} - \zeta_k$ . Определить отношение  ${B}$  к  ${F}$  можно как

$$
A_e = \begin{bmatrix} \theta_e \\ \psi_e \end{bmatrix} = \begin{bmatrix} 1 & 0 \\ 0 & \cos \theta_F \end{bmatrix} (A_B - A_F)
$$
 (6)

Далее определим точку отсчета координат О в  $\{I\}$  как  $P_O = [\xi_O \eta_O \zeta_O]^T$ и координаты точки $p_k$ как $P_p = [\xi_k \; \eta_k \; \zeta_k],$ тогда получаем, что координаты О в СК  ${F}$  можно представить в виде:

$$
P_e = [x_e y_e z_e]^T = R_I^F (P_O - P_p), \tag{7}
$$

где $R_I^F$  - матрица перехода из $\{I\}$  в  $\{F\}$ и представена в виде:

$$
R_I^F = \begin{bmatrix} \cos \psi_F \cos \theta_F & \sin \psi_F \cos \theta_F & -\sin \theta_F \\ -\sin \psi_F & \cos \psi_F & 0 \\ \cos \psi_F \sin \theta_F & \sin \psi_F \sin \theta_F & \cos \theta_F \end{bmatrix}
$$

### <span id="page-9-0"></span>Глава 3. Проектирование Управления

### <span id="page-9-1"></span>Управление Кинематики основанное на законе ре-3.1 гулирования LOS

С помощью закона управления LOS мы проводим наш подводный аппарат по прямой линией или Line-of-Sight, лежащей между двумя путевыми точками. Основываясь на LOS[4], желаемые значения для  $\theta_e$  и  $\psi_e$ можно высчитать по формулам:

$$
\theta_{ed} = \arctg(z_e/\Delta_\theta),\tag{8}
$$

$$
\psi_{ed} = -\arctg(\bar{y}_e/\Delta_{\psi}),
$$

где  $\bar{y}_e = y_e - y_{ed}$ , где  $y_{ed}$  - штраф, связанный с обходом препятствия. В зависимости от значения *yed* мы меняем курс AUV, чтобы он прошёл на безопасном расстоянии от препятствия,  $y_{ed}$  принимает значение 0, если впереди нет никаких препятствий.  $\Delta_{\theta}$  и  $\Delta_{\psi}$  являются расстояниями, обозначающими то, насколько далеко вперёд мы смотрим(рисунок 2(взят с [10])) и если выбрать их слишком малыми, то алгоритм следования маршрута будет работать менее точно, в противном случае, ошибки будут сходиться медленнее.

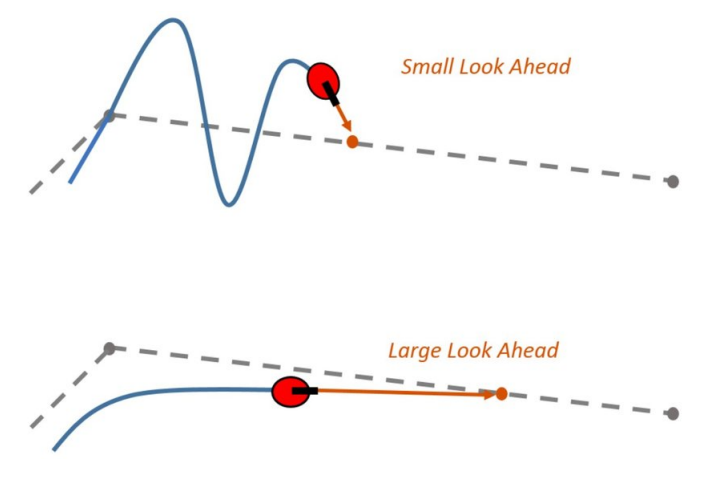

Рис. 2

### <span id="page-10-0"></span>Обнаружение препятствия и расчёт штрафа для  $3.2$ его обхода

#### <span id="page-10-1"></span> $3.2.1$ Обнаружение препятствия

В настоящее время используются различные типы сенсоров для того, чтобы обнаружить препятствие. В этой работе использован упрощённая модель сонара, который может обнаруживать препятствия, находящиеся перед подводным аппаратом в режиме реального времени. Работает он по принципу, показанному на Рис.3[4]. То есть область действия сонара равна 180°, радиус действия равен 100м, период обнаружения равен 0.5с, перед собой он выпускает 61 луч, которые равномерно распределены по всей области действия, угол между двумя соседними лучами будет равен  $\Delta\psi$ . Во время работы сенсор возвращает набор данных  $\rho = [\rho_1, \rho_2, ... \rho_s]$ , где каждая  $\rho_i$ ,  $(i = 1..s)$  является расстоянием от AUV до обнаруженного препятствия вдоль *i*-го луча. Если впереди препятствий не было обнаружено, тогда сонар возвращает нули. Если же лучи засекли препятствие, то мы получаем набор ненулевых значений  $[\rho_i, ..., \rho_j]$ , где  $(1 \le i \le j \le s)$ ,  $s = 61$ . В этом случае нужно начать вычислять штраф в настоящем времени, чтобы аппарат мог спокойно пройти мимо препятствия.

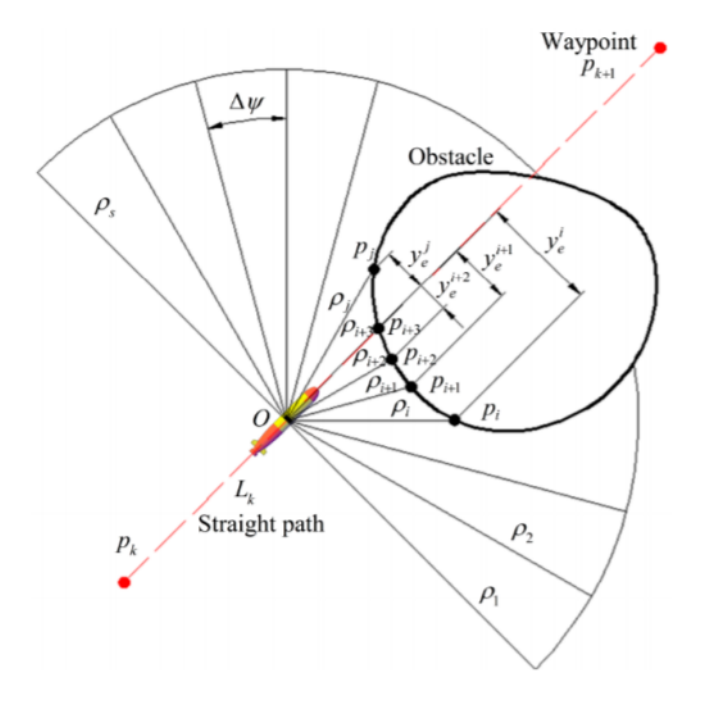

 $P$ ис. 3

#### <span id="page-11-0"></span>Расчёт штрафов  $3.2.2$

Введём штраф  $y_{ed}$ , как величину на которую отклоняется наш подводный аппарат от заданной траектории, чтобы обойти препятствие, встретившееся нам по пути. После того, как мы получили информацию от сонара, то можно переходить к алгоритму расчёта штрафов[4], представленному следующим образом:

1. Для начала вычислим координаты точек  $p_c(c = i...j)$  соприкосновения луча радара с препятствием с помощью следующего уравнения:

$$
\begin{bmatrix} \xi_c \\ \eta_c \end{bmatrix} = \begin{bmatrix} \cos \psi_c & -\sin \psi_c \\ \sin \psi_c & \cos \psi_c \end{bmatrix} \begin{bmatrix} \rho_c \\ 0 \end{bmatrix} + \begin{bmatrix} \xi \\ \eta \end{bmatrix},
$$

$$
\psi_c = \psi + (\frac{s+1}{2} - c)\Delta \psi, (c = i, ... j).
$$

так как большую часть миссии AUV двигается в горизонтальной плоскости, то и обход препятствия будет в горизонтальной плоскости, от этого не имеет смысла вычислять  $\zeta_c$ 

2. Затем, вычисляем расстояние между точкой соприкосновения с препятствием и текущим маршрутом с помощью следующего выраже-:кин

$$
y_e^c = [0 \ 1] \left[ \begin{array}{cc} \cos \psi_F & \sin \psi_F \\ -\sin \psi_F & \cos \psi_F \end{array} \right] \left( \left[ \begin{array}{c} \xi_c \\ \eta_c \end{array} \right] - \left[ \begin{array}{c} \xi_k \\ \eta_k \end{array} \right] \right), (c = i, ... j).
$$

3. Основываясь на полученных данных, если все  $y_c^c(c = i, \ldots i)$  больше нуля, тогда получается, что препятствие находится по правую сторону от робота. Теперь высчитаем, нужно ли менять курс в текущий момент. Если  $\min(y_c^c) > y_c^s(c = i, \ldots, i)$ , то менять курс смысла нет (препятствие находится на безопасном расстоянии от AUV и тогда  $y_{ed} = 0$ . В противном же случае  $y_{ed} = \min(y_e^c) - y_e^s$ , пока все  $\rho$ , получаемые с сонара, не будут равны нулю.  $y_e^s > 0$  является безопасной дистанцией между роботом и препятствием.

- 4. если  $y_e^c < 0$ ,  $(c = i, ... j)$ , то препятствие находится по левую сторону от маршрута. Проверяем, если  $\min(|y_e^c|)$  $|e^c_e|$ ) >  $y_e(c = i, ... j)$ , to  $y_{ed} = 0$ . Иначе  $y_{ed} = \max(y_e^c)$  $(y_e^c) + y_e^s$  $_e^s$ , пока все  $\rho$  не будут равны 0.
- 5. Если одновременно выполняются  $\min(y_e^c)$  $(e^c)_\epsilon$ () < 0 и max $(y^c_e)$  $\epsilon_e^{(c)}$ >0, то препятствие находится прямо на маршруте. В данном случае, если выполняется  $|\min(y_e^c)$  $|e^c|$  < max $(y_e^c)$  $\langle e_e^c\rangle|, (c=i,...j),$  то будем обходить препятствие слева и принимаем, что  $y_{ed} = \min(y_e^d)$  $(e^c) - y_e^s$  $e^s_e$ . В противном же случае обходим препятствие справа и принимаем, что  $y_{ed} = \min(y_e^d)$  $(y_e^c) + y_e^s$  $e^s$ Пока все  $\rho$  не будут равны 0.

#### <span id="page-13-0"></span>ПИД-регулятор 3.3

Благодаря тому, что пропорционально-интегрально-дифференцирующий регулятор достаточно прост в обращении и не сильно зависит от системы, то он является одним из самых популярных регуляторов в разных сферах управления. Кроме того, одним из преимуществ ПИД регулятора является то, что он способен обеспечить точное желаемое значение контролируемой переменной, несмотря на наличие кусочно-постоянных возмущений, которые характерны для объекта рассматриваемого типа и могут быть вызваны, например, наличием течения. Зададим ПИД-регуляторы для обеспечения заданного курса и дифферента соответственно горизонтальными и вертикальными рулями как:

$$
\delta_s = k_p^s(\theta_e - \theta_{ed}) + k_i^s \int_0^t (\theta_e - \theta_{ed})d\tau + k_d^s(\dot{\theta}_e - \dot{\theta}_{ed}),\tag{9}
$$

$$
\delta_r = k_p^r(\psi_e - \psi_{ed}) + k_i^r \int_0^t (\psi_e - \psi_{ed})d\tau + k_d^r(\dot{\psi}_e - \dot{\psi}_{ed}).
$$
 (10)

Коэффициенты для ПИД регулятора подбирались в соответствии со следующей схемой:

- 1. Сначала подбираем пропорциональный коэффициент и выставляем ему значение 1, а все остальные коэффициенты приравниваем к нулю. Смотрим на график ошибки. Если при стремлении ошибки к нулю происходят большие скачки, то пропорциональный коэффициент взят слишком большой, если ошибка затухает медленно, то маленький.
- 2. Затем настраиваем дифференциальный коэффициент и также выставляем его равному единице. Постепенно увеличиваем дифференциальную часть, пока размер скачков на графике не уменьшится или они и вовсе не исчезнут. Таким образом мы добьёмся более плавного затухания ошибки.
- 3. Увеличивая интегральный коэффициент, мы стараемся избавиться от "статической ошибки", из-за которой величина ошибки не будет

затухать полностью, а будет принимать значения "около" нуля. Если перестараться с увеличением интегрального коэффициента, то на графике могут возникнуть скачки. Примером "плохо"подобранных коэффициентов может служить рисунок 4.

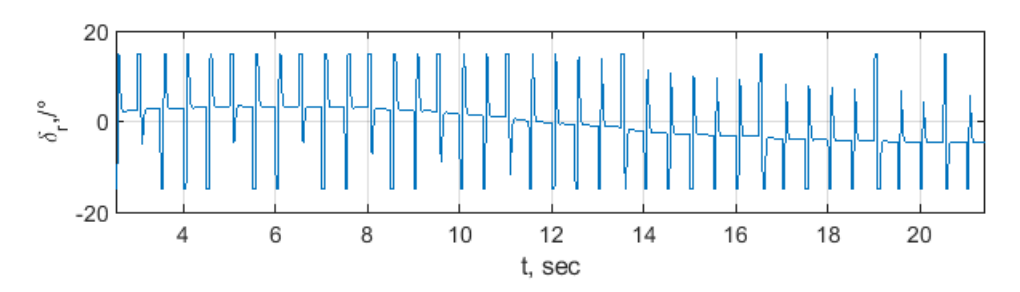

Рис. 4: Пример работы "плохо"подобранных коэффициентов для ПИД-регулятора

Коэффициенты ПИД-регуляторов(9) и (10) необходимо подбирать таким образом, чтобы обеспечивалась асимптотическая устойчивость замкнутых систем, описывающих движения в горизонтальной и вертикальной плоскостях в линейном приближении. Выпишем такие линейные системы в 2-х плоскостях в соответствии с (4) с учётом того, что продольная скорость u поддерживается постоянной, линейная система в горизонтальной плоскости примет вид:

$$
\begin{cases}\n\dot{v} = a_{11}v + a_{12}r \\
\dot{r} = a_{21}v + a_{22}r + b_2\delta_r \\
\dot{\psi} = r\n\end{cases}
$$
\n(11),

где  $a_{11} = \frac{d_{22}}{m_{22}}$  $\frac{d_{22}}{m_{22}}, a_{12} = -\frac{m_{11}}{m_{22}}$  $\frac{m_{11}}{m_{22}}u, a_{21} = \frac{m_{11}-m_{22}}{m_{66}}$  $\frac{1-m_{22}}{m_{66}}u, a_{22}=\frac{d_{66}}{m_{66}}$  $\frac{d_{66}}{m_{66}}, b_2 = N_{uu\delta_r}.$ 

Отклонения вертикального руля выбираются, как описано выше:

$$
\delta_r = k_1(\psi_e - \psi_{ed}) + k_2 \int_0^t (\psi_e - \psi_{ed}) d\tau + k_3(\dot{\psi}_e - \dot{\psi}_{ed}),
$$

где  $\psi_e = \psi - \psi_F$ 

Введём вспомогательную переменную:

$$
z = \psi_e - \psi_{ed},
$$

тогда получаем дополнительное уравнение:

$$
\dot{z} = \int_0^t (\psi_e - \psi_{ed}) d\tau
$$

и замкнутая система будет иметь вид:

$$
\begin{pmatrix}\n\dot{v} \\
\dot{r} \\
\dot{\psi} \\
\dot{z}\n\end{pmatrix} = \begin{pmatrix}\na_{11} & a_{12} & 0 & 0 \\
a_{21} & a_{22} + b_2k_3 & b_2k_1 & b_2k_2 \\
0 & 1 & 0 & 0 \\
0 & 0 & 1 & 0\n\end{pmatrix} \begin{pmatrix}\nv \\
r \\
\psi \\
z\n\end{pmatrix} + \begin{pmatrix}\n0 \\
b_2(k_1(-\psi_F - \psi_{ed}) + k_2(-\dot{\psi}_F - \dot{\psi}_{ed})) \\
0 \\
0\n\end{pmatrix}
$$

 $\bigcup_{\text{TakMM} \text{ of } \text{pa} \text{30M, } \text{yco} \text{.}} 0$ 

$$
Re[\lambda_i \begin{pmatrix} a_{11} & a_{12} & 0 & 0 \\ a_{21} & a_{22} + b_2 k_3 & b_2 k_1 & b_2 k_2 \\ 0 & 1 & 0 & 0 \\ 0 & 0 & 1 & 0 \end{pmatrix}] < 0, \ i = \overline{1, 4} \qquad (11.1)
$$

Аналогично, линейная модель движения в вертикальной плоскости задаётся системой:

$$
\begin{aligned}\n\dot{w} &= a_{11}w + a_{12}q\\ \n\dot{q} &= a_{21}w + a_{22}q + b_2\delta_s\\ \n\dot{\zeta} &= w + a_{34}\theta\\ \n\dot{\theta} &= q\n\end{aligned} \tag{12}
$$

где  $a_{11} = \frac{d_{33}}{m_{33}}, a_{12} = \frac{m_{11}}{m_{33}}u, a_{21} = \frac{m_{33} - m_{11}}{m_{55}}u, a_{22} = d_{55}, b_2 = M_{uu\delta_s}.$ Отклонение горизонтального руля выбирается следующим образом:

$$
\delta_s = k_1(\theta_e - \theta_{ed}) + k_2 \int_0^t (\theta_e - \theta_{ed}) d\tau + k_3(\dot{\theta}_e - \dot{\theta}_{ed}),
$$

где  $\theta_e = \theta - \theta_F$ .

 $+$ 

Введём вспомогательную переменную:

$$
z = \theta_e - \theta_{ed},
$$

тогда получаем дополнительное управление:

$$
\dot{z} = \int_0^t (\theta_e - \theta_{ed}) d\tau
$$

и замкнутая система будет иметь вид:

$$
\begin{pmatrix}\n\dot{w} \\
\dot{q} \\
\dot{\zeta} \\
\dot{\phi} \\
\dot{z}\n\end{pmatrix} = \begin{pmatrix}\na_{11} & a_{12} & 0 & 0 & 0 \\
a_{21} & a_{22} + b_2 k_3 & 0 & b_2 k_1 & b_2 k_2 \\
1 & 0 & 0 & a_{34} & 0 \\
0 & 1 & 0 & 0 & 0 \\
0 & 0 & 0 & 1 & 0\n\end{pmatrix} \begin{pmatrix}\nw \\
q \\
\zeta \\
\phi \\
z\n\end{pmatrix} + \begin{pmatrix}\n0 \\
b_2(k_1(-\theta_F - \theta_{ed}) + k_2(-\dot{\theta}_F - \dot{\theta}_{ed})) \\
0 \\
0\n\end{pmatrix}
$$

И условия устойчивости системы(12) -

 $\overline{0}$ 

$$
Re[\lambda_i \begin{pmatrix} a_{11} & a_{12} & 0 & 0 & 0 \\ a_{21} & a_{22} + b_2 k_3 & 0 & b_2 k_1 & b_2 k_2 \\ 1 & 0 & 0 & a_{34} & 0 \\ 0 & 1 & 0 & 0 & 0 \\ 0 & 0 & 0 & 1 & 0 \end{pmatrix}] < 0, i = \overline{1,5}
$$
 (12.1)

Таким образом, коэффициенты законов управления (11) и (12) выбираются так, чтобы выполнялись условия (11.1) и (12.1)

### <span id="page-17-0"></span>Глава 4. Подготовка к симуляции

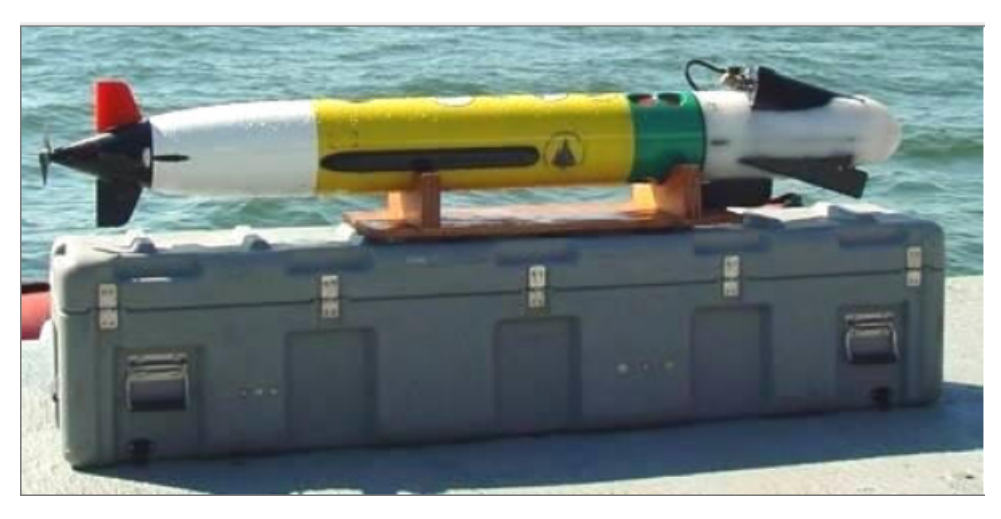

Рис. 5: Изображение REMUS 100

В данном эксперименте для симуляции за основу для подводного аппарата был выбран REMUS 100(Рисунок 5). Для упрощения, пропеллер работает при RPM = 1500, что обеспечивает оптимальную скорость работы AUV,  $u_d = 1$  м/с. Начальное положение робота является нулевым, кроме начальной скорости  $u=1,\,x_0=[1 \ 0 \ 0 \ 0 \ 0 \ 0 \ 0 \ 0 \ 0 \ 0]^T.$  Путевые точки для движения AUV представлены в таблице ниже:

|              | Путевые точки |  |        |        |     |     |     |        |        |  |  |
|--------------|---------------|--|--------|--------|-----|-----|-----|--------|--------|--|--|
|              |               |  | 120    | 180    | 160 | 300 | 420 | 420    | 540    |  |  |
| $\mathbf{v}$ |               |  | $-140$ | $-140$ | 130 | 145 | 160 | $-130$ | $-130$ |  |  |
|              |               |  |        |        |     | 15  | h   |        |        |  |  |

Таблица 1: Координаты путевых точек.

Кроме того, по маршруту, описанном выше находятся 6 препятствий со следующими характеристиками:

| Препятствия |    |     |      |     |        |  |  |  |  |  |
|-------------|----|-----|------|-----|--------|--|--|--|--|--|
| 25          | 75 | 125 | 150  | 250 |        |  |  |  |  |  |
|             | 5  | -62 | -150 | 150 | $-120$ |  |  |  |  |  |
|             |    |     |      | 5   | .5     |  |  |  |  |  |

**Таблица 2:** Координаты препятствий с радиусом = R и высотой = 20м.

Все коэффициенты действующих сил были сформулированы и вычислены в работе Т. Prestero[7]:

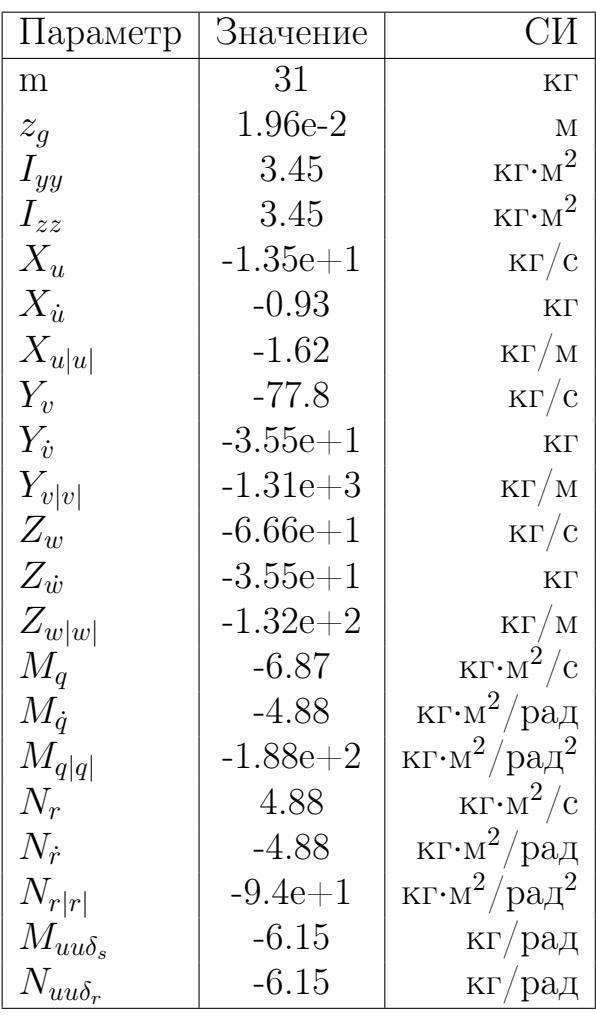

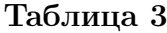

Поскольку в реальности отклонения рулей для AUV, как и для других морских подвижных объектов, ограничены, а также ограничена скорость их перекладки, то при моделировании учтены ограничения: максимальный угол поворота горизонтальных и вертикальных рулевых установлен как  $\pm 15^{\circ}$ , а максимальная скорость перекладки рулей -  $\pm 3^{\circ}$ .  $M_{uu\delta_s}$  и  $N_{uu\delta_r}$  - коэффициенты рулевых моментов.

Коэффициенты для ПИД-регулятора:

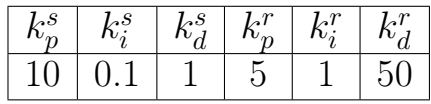

Таблица 4

## <span id="page-19-0"></span>Глава 5. Компьютерное моделирование управляемого движения AUV

Симуляция эксперимента была проведена в среде MATLAB-Simulink:

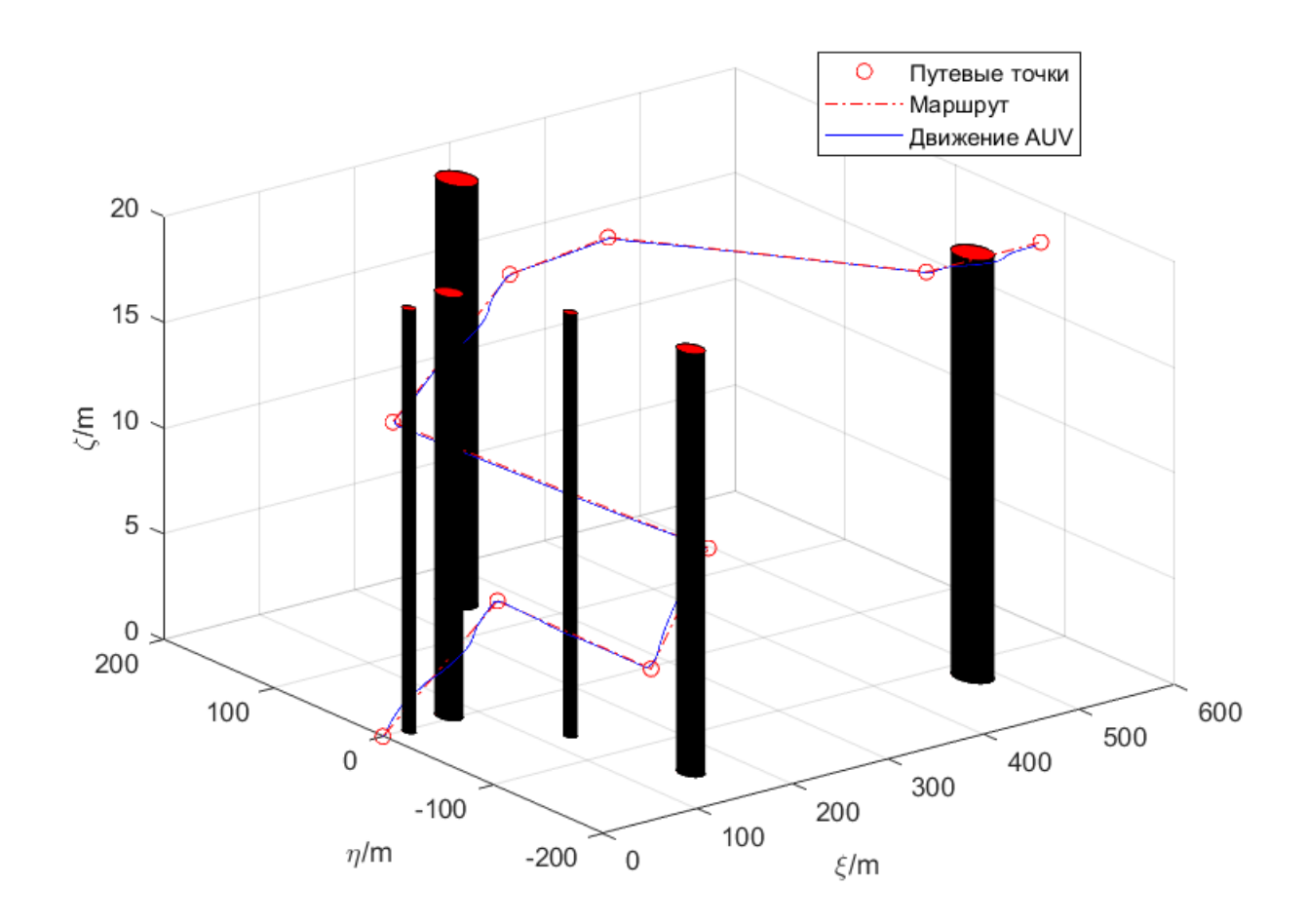

Рис. 6: Движение подводного аппарата с учётом обхода препятствий

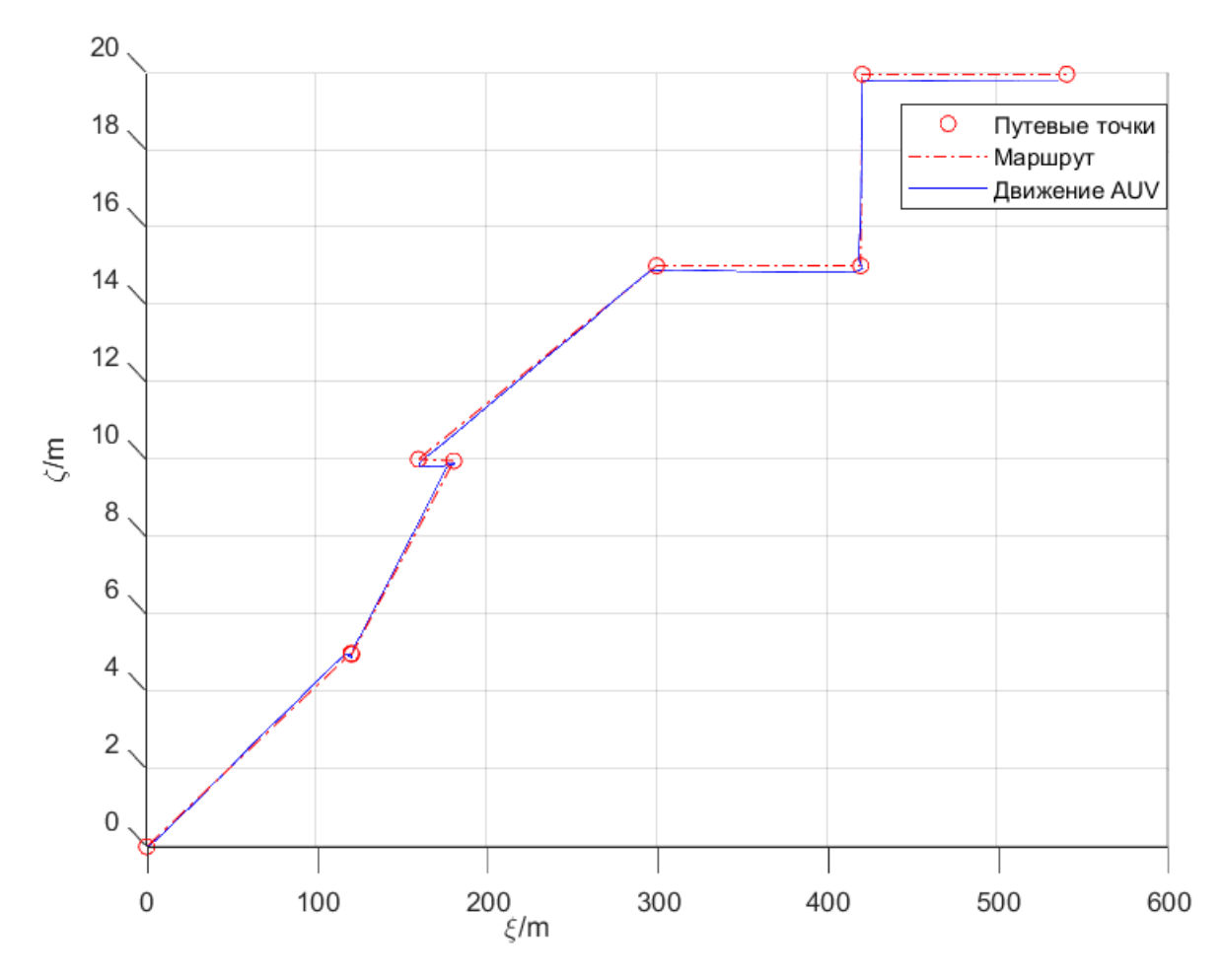

Рис. 7: Движение подводного аппарата с учётом обхода препятствий вид сбоку

На рисунках 6-8 можно наблюдать результат работы алгоритма. На этих графиках можно наблюдать, что подводный аппарат успешно прошёл вдоль всего маршрута. Условием переключения от движения вдоль прямой линии  $L_k$ , находящейся между точками  $p_k$  и  $p_{k+1}$  к движению вдоль прямой линии  $L_{k+1}$ , проведённой между точками  $p_{k+1}$  и  $p_{k+2}$  является входом аппарата в радиус принятия  $R_k$ , который равен 5 метров. Причем робот обошёл все препятствия на установленном безопасном расстоянии, которое для данной симуляции равно 2 метра.  $\Delta_\theta = 10$  и  $\Delta_\psi = 10$ .

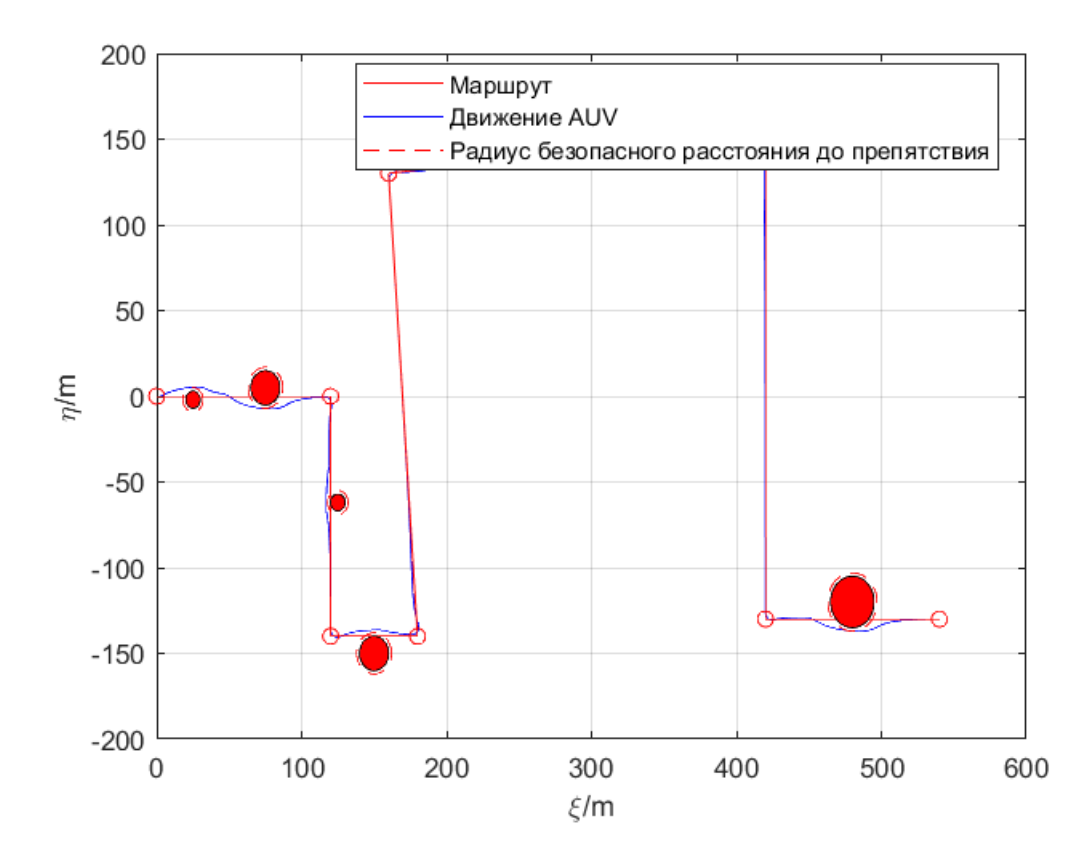

Рис. 8: Движение подводного аппарата с учётом обхода препятствий, вид сверху

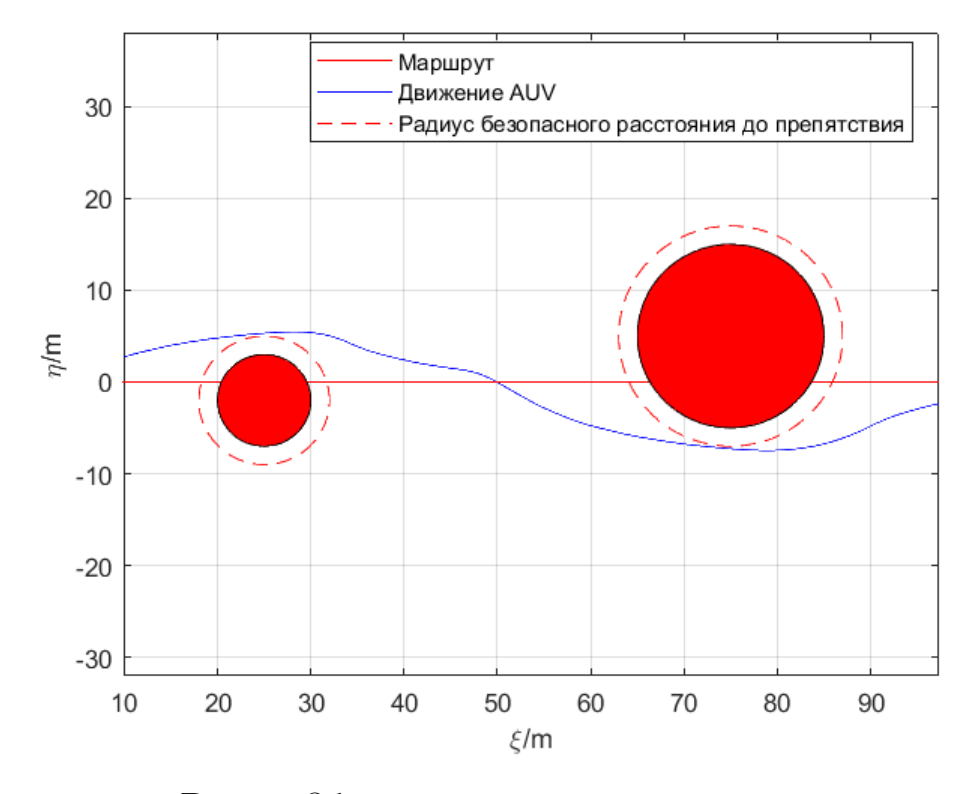

Рис. 9: Обход первого и второго препятствия

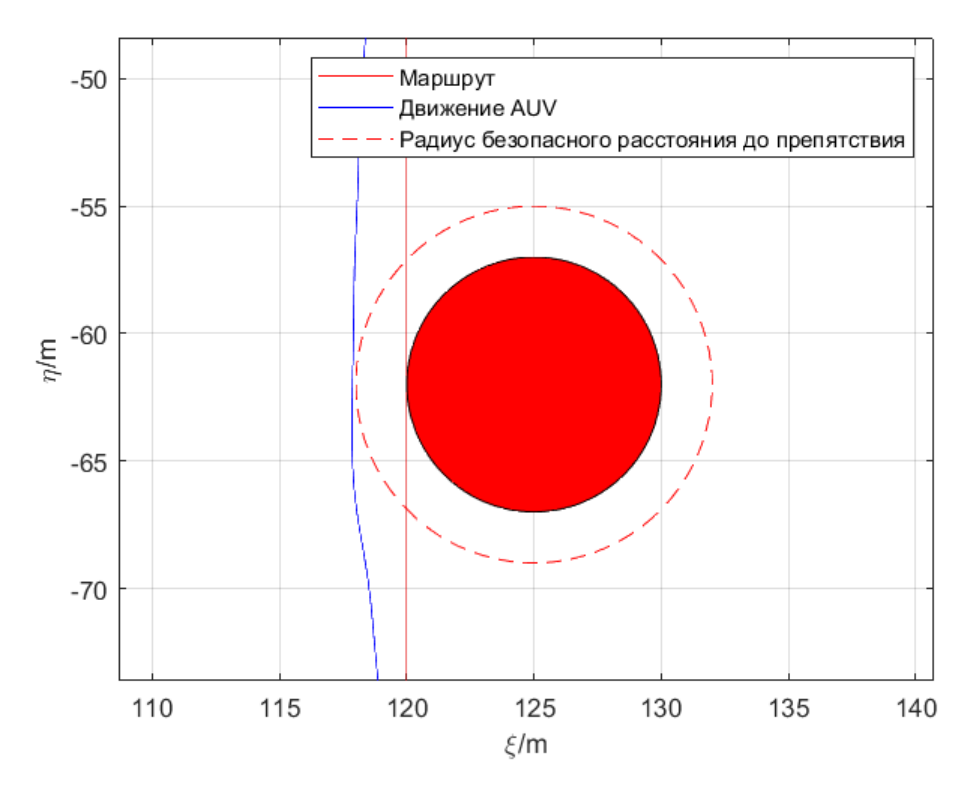

Рис. 10: Обход третьего препятствия

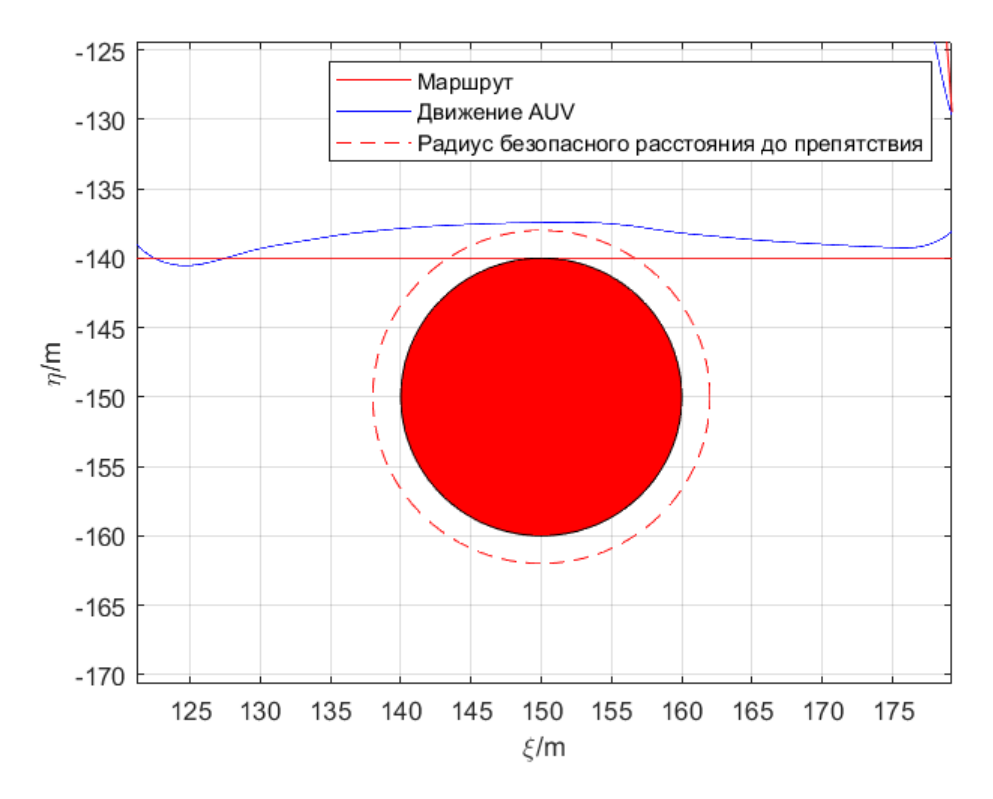

Рис. 11: Обход шестого препятствия

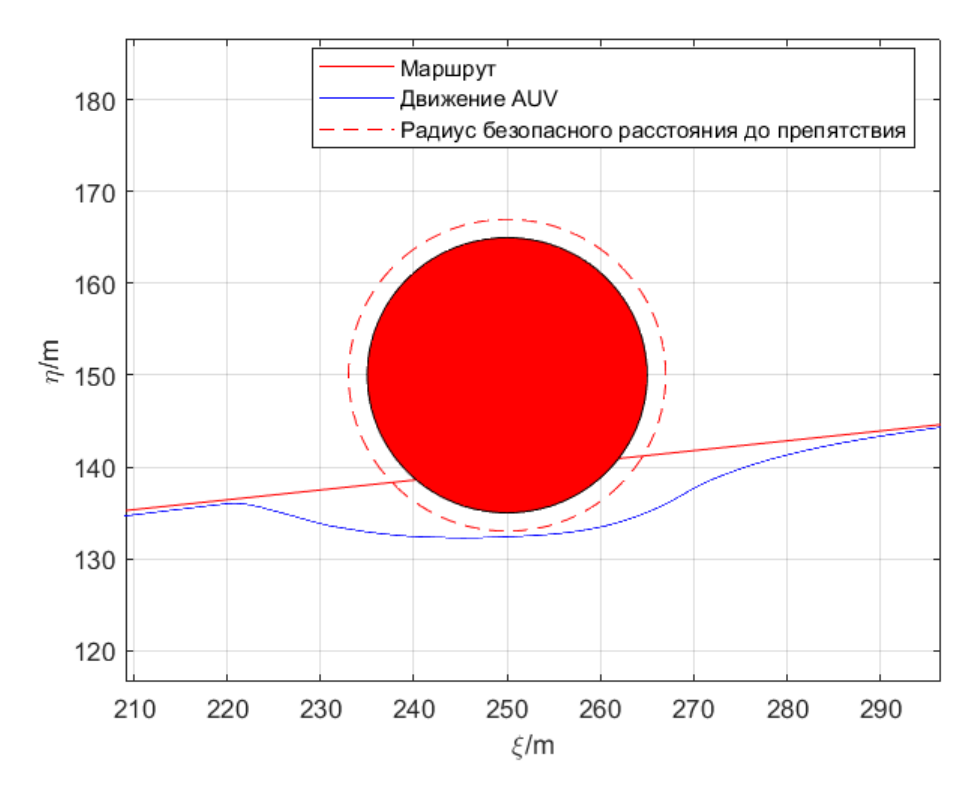

Рис. 12: Обход шестого препятствия

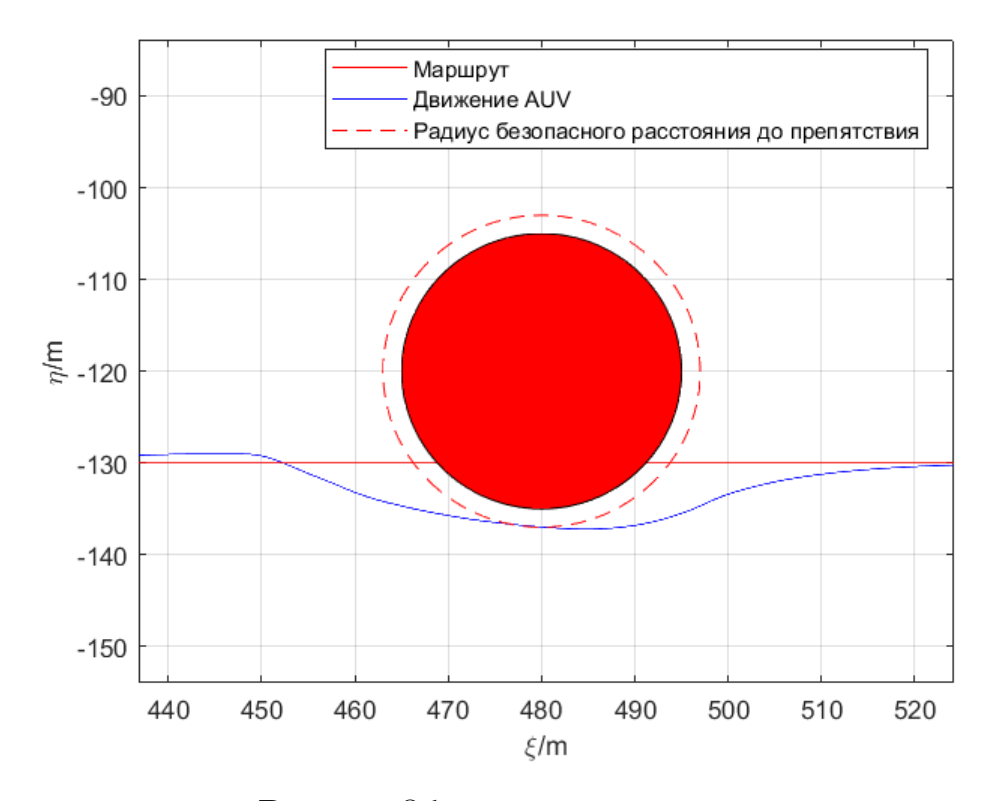

Рис. 13: Обход шестого препятствия

На рисунках 9-13 видно, что подводный аппарат действительно, совершая манёвры обхода препятствий, находился на безопасном расстоянии от угрозы и потом снова возвращался на изначальный маршрут.

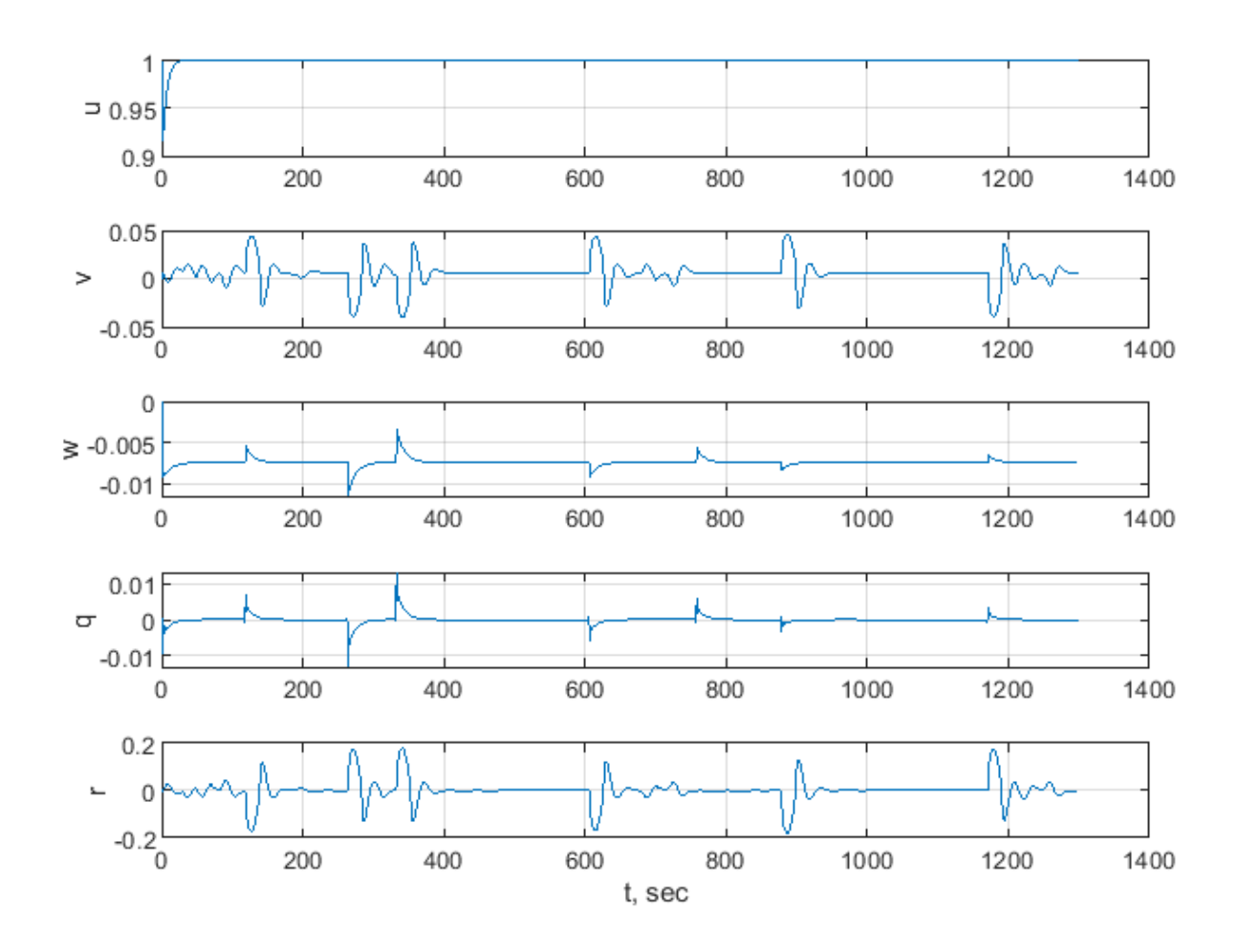

Рис. 14: Графики скоростей подводного аппарата

На рисунке 14 заметны небольшие скачки, которые возникают, когда робот достигает очередной путевой точки или же начинает манёвр обхода препятствия.

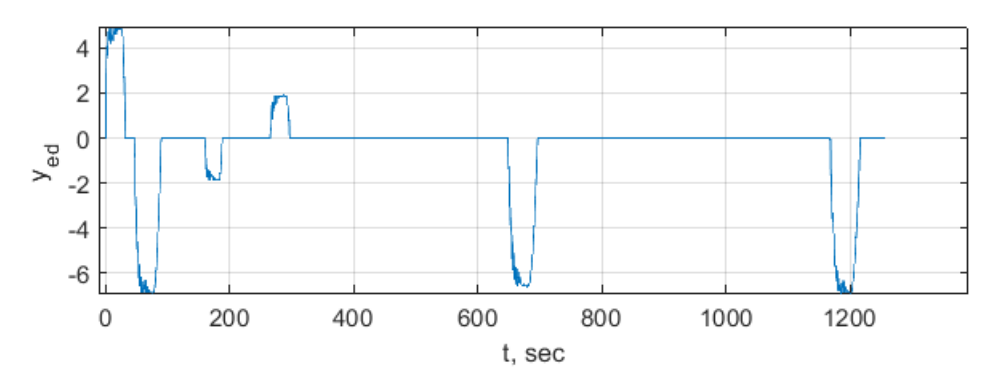

Рис. 15: График работы алгоритма штрафов

На рисунке 15 можно увидеть, что алгоритм расчёта штрафов работает корректно. Пока препятствие находится не мешает двигаться роботу по заданному маршруту, то штраф принимает значение нуля, если препятствие "налезает"на наш маршрут, то включается алгоритм расчёта штрафов и, как было сказано раннее, при положительном значении штрафа, робот будет обходить препятствие слева, в ином случае - справа.

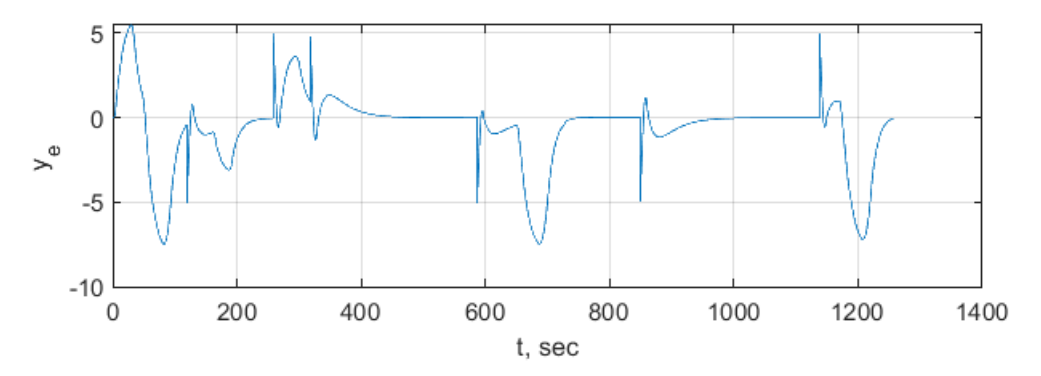

Рис. 16: График расчёта ошибки  $y_e$ 

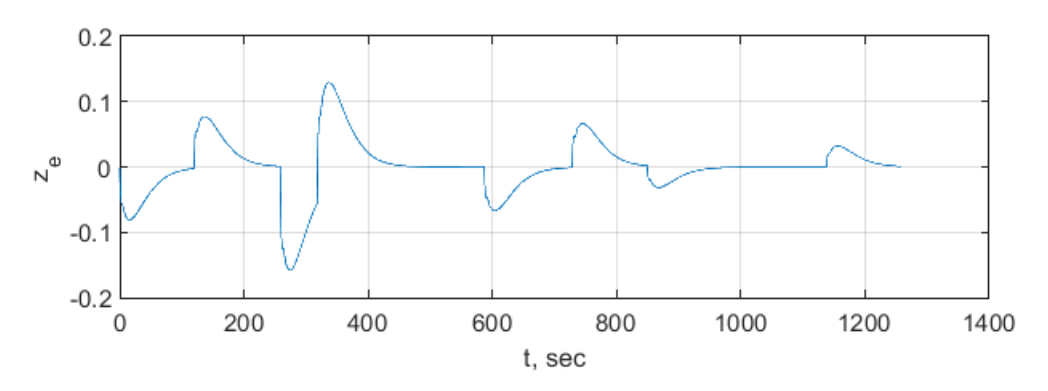

Рис. 17: График расчёта ошибки  $z_e$ 

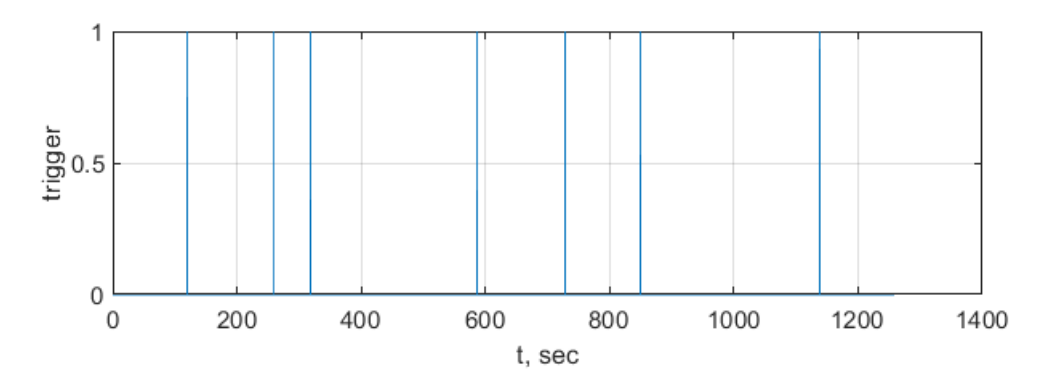

Рис. 18: График cрабатывания переключения между путевыми точками

На рисунках 16,17, при движении AUV по маршруту, происходят резкие скачки и затем ошибки стремятся к нулю, при помощи рисунка 18 можно связать эти скачки с тем, что робот оказался в радиусе принятия очередной путевой точки и теперь должен двигаться к следующей. Кроме того, на рисунке 16 видно как работает алгоритм работы штрафов.

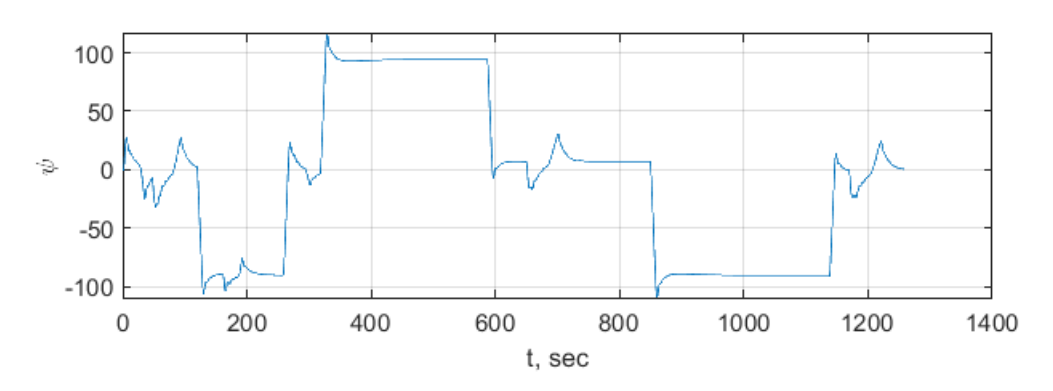

Рис. 19: График изменения угла рысканья

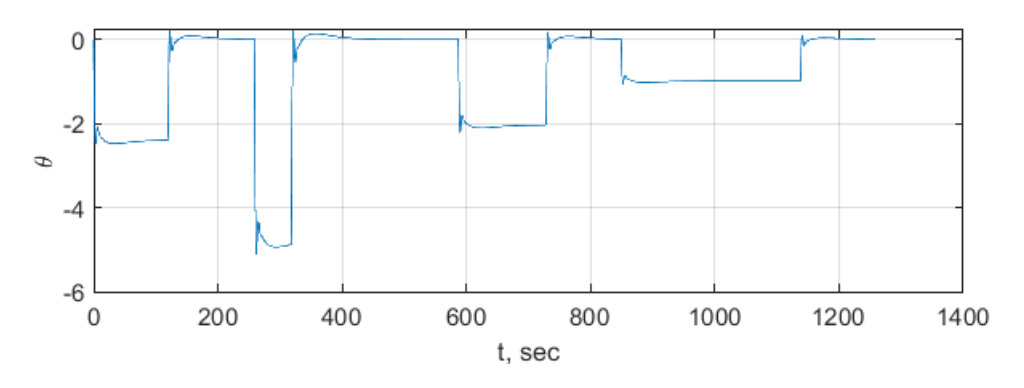

Рис. 20: График изменения угла дифферента

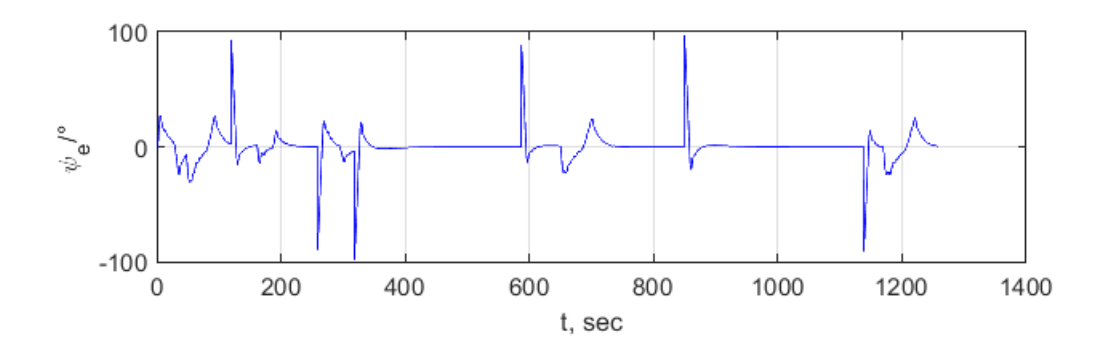

Рис. 21: График расчёта ошибки  $\psi_e$ 

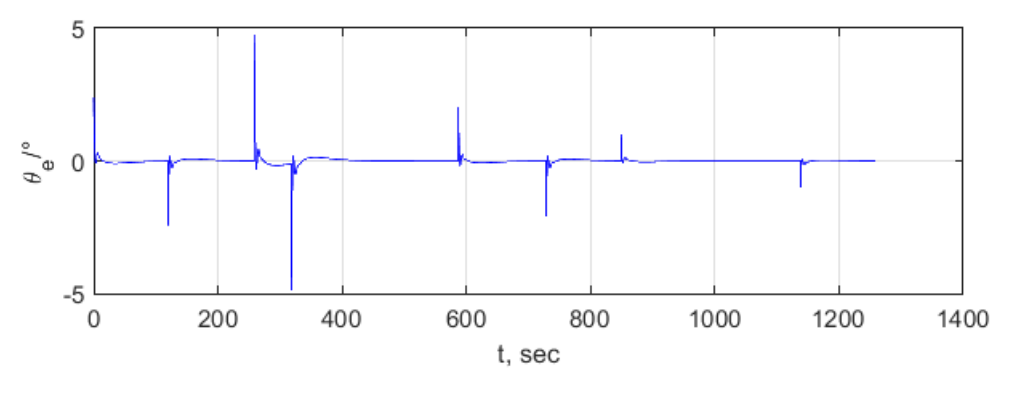

Рис. 22: График расчёта ошибки  $\theta_e$ 

На рисунках 21 и 22, также как и на рисунках 15 и 16, скачки связаны с достижением роботом очередного радиуса принятия путевой точки и работой алгоритма обхода препятствия

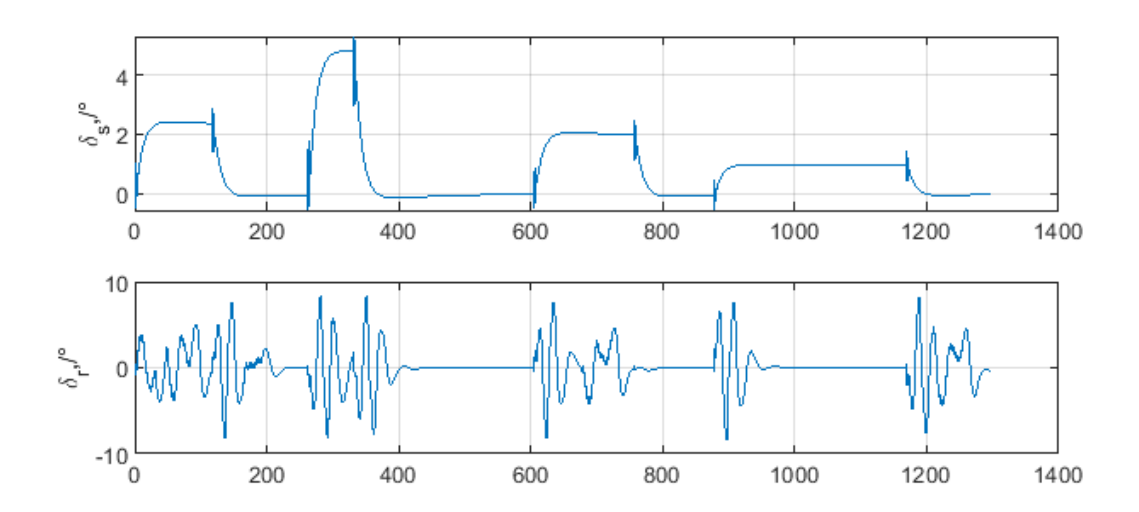

Рис. 23: Графики перекладки вертикальных и горизонтальных рулевых

При добавлении в систему (4) внешних возмущений в виде постоянных, с помощью рисунков 24 и 25 мы можем сказать, что динамика системы за счёт ПИД-регулятора не нарушается и подводный аппарат также успешно завершает свою миссию.

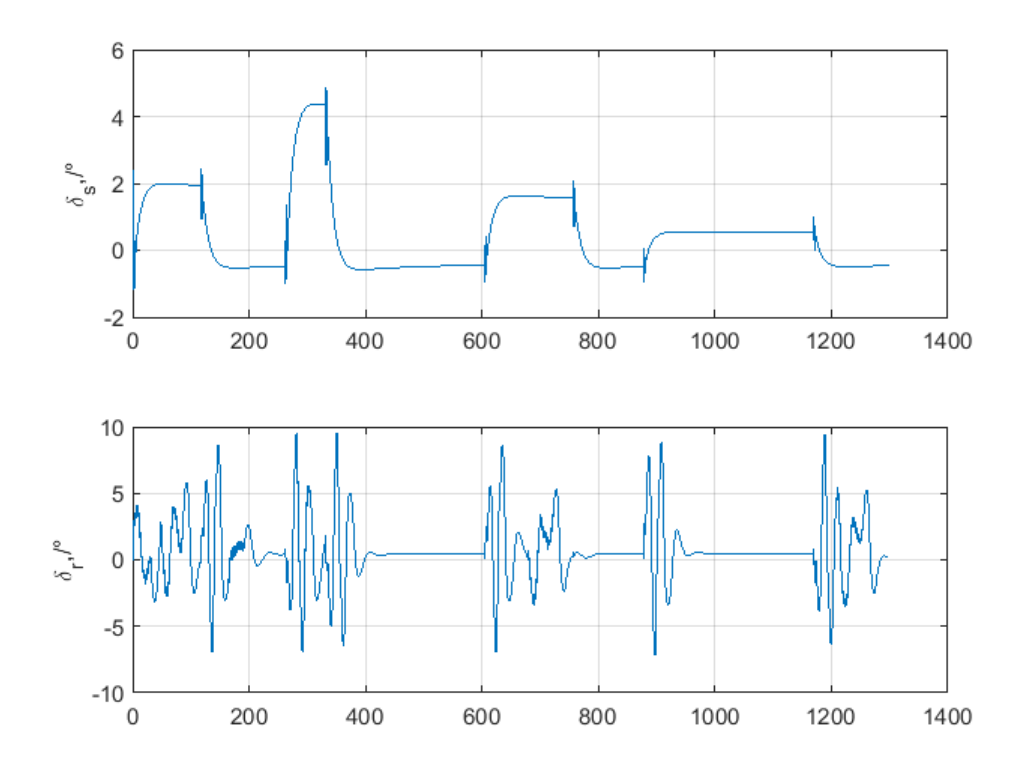

Рис. 24: Графики перекладки вертикальных и горизонтальных рулевых с добавленными возмущениями

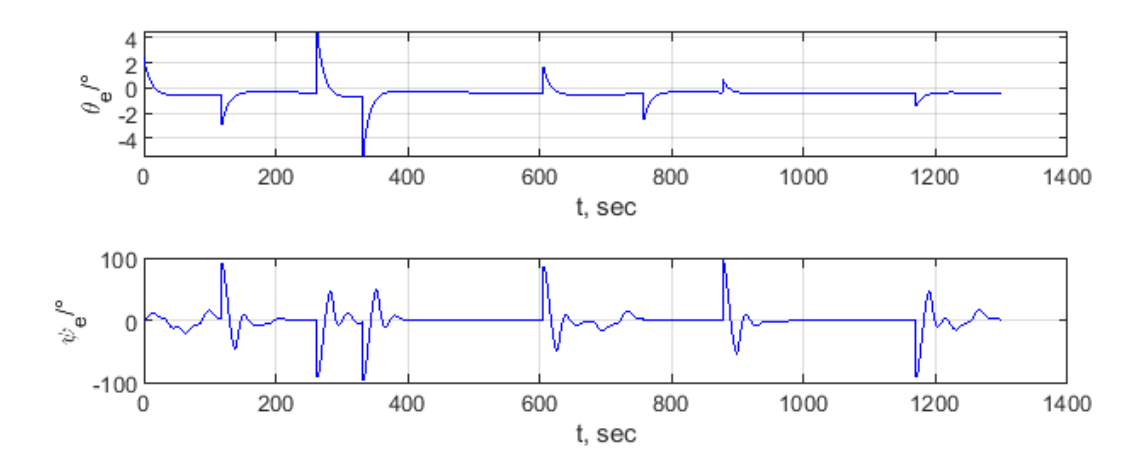

Рис. 25: Графики расчёта ошибок с добавленными возмущениями

Возмущения  $f = [f_1 \, f_2 \, f_3 \, f_4 \, f_5]^T = const$  добавлены в систему (4)

следующим образом:

$$
\dot{u} = \frac{1}{m_{11}}(m_{22}vr - m_{33}qr + d_{11}u + X_{prop} + f_1),
$$
  
\n
$$
\dot{v} = \frac{1}{m_{22}}(-m_{11}ur + d_{22}v + f_2),
$$
  
\n
$$
\dot{w} = \frac{1}{m_{33}}(m_{11}uq + d_{33}w + f_3),
$$
  
\n
$$
\dot{q} = \frac{1}{m_{55}}((m_{33} - m_{11})uw + d_{55}q + M_{HS} + M_{fin} + f_4),
$$
  
\n
$$
\dot{r} = \frac{1}{m_{66}}((m_{11} - m_{22})uv + d_{66}r + N_{fin} + f_5),
$$

### <span id="page-29-0"></span>Выводы

В данной работе была рассмотрена задача планирования и реализации траектории движения автономного подводного аппарата с учётом препятствий. В процессе решения поставленной задачи была изучена соответствующая литература, с помощью которой была сформулирована математическая модель движения судна. Затем, для планирования траектории движения морского робота было решено воспользоваться одним из самых распространённых методов – с помощью задания путевых точек на фиксированной системе координат. С помощью управляющего закона LOS и метода расчёта штрафов было спроектировано кинематическое управление судна. С особыми трудностями пришлось столкнуться при создании симуляции работы сонара в системе MATLAB-Simulink. В итоге была спроектирована упрощённая модель сонара, которая могла работать только с круглыми препятствиями, центры которых были заранее известны. Но этого вполне хватает для корректной работы алгоритма расчёта штрафов. Для управления динамикой использовался ПИД-регулятор в виду его универсальности и лёгкости применения.

В среде MATLAB-Simulink был разработан программный комплекс для осуществления симуляции движения подводного аппарата по маршруту, заданному с помощью путевых точек, и обходя все препятствия с оптимальной стороны. Результаты моделирования в виде графиков говорят о том, что реализованный метод справляется с поставленной задачей.

В то же время работа может быть продолжена для дальнейшего развития в рамках поставленной задачи:

- 1. Очевидно, что нужен более глубокий подход к реализации модели работающего сонара. Так как в реальных условиях не практически не встречаются препятствия, использованные для решения задачи. Кроме того, можно модифицировать алгоритм расчёта штрафов для работы с препятствиями разных форм, которые описаны в статье [9].
- 2. Необходимо также рассмотреть другие различные подходы для решения задачи реализации траектории движения автономного подводного аппарата с учётом препятствий с целью качественного сравнения результатов работы других методов между собой.

### <span id="page-30-0"></span>Заключение

В ходе работы были выполнены все поставленные задачи. В первой главе было описано проектирование упрощённых кинематической и динамической моделей робота с пятью степенями свободы. Затем во второй главе мы рассматриваем как вычисляются необходимые для управления ошибки. В третьей главе, основываясь на вычислениях Модели ошибки, рассмотрено Кинематическое управление, основанное на законе регулирования LOS, а для обхода препятствий был представлен метод расчёта штрафов, основанный на информации, полученной с сонара, установленного в передней части подводного аппарата. Вычисления из метода расчёта штрафов и управления кинематики были использованы в ПИД-регуляторе. В четвертой главе были описаны все необходимые коэффициенты для проведения симуляции движения подводного автономного аппарата вдоль заданной траектории с учётом возможных препятствий, встречающихся на пути.

Результаты симуляции показывают, что описанный выше метод справляется с поставленной в ВКР задачей. В ходе проделанной работы были получены следующие основные результаты, которые выносятся на защиту:

- 1. Предложен подход для планирования и реализации траектории, заданной путевыми точками, использующий LOS-регулирование и ПИДуправление, с обходом препятствий.
- <span id="page-31-0"></span>2. В среде MATLAB-Simulink разработан программный комплекс для проведения имитационного движения подводного аппарата по маршруту, заданному с помощью путевых точек с обходом препятствий.

### Список литературы

- <span id="page-32-0"></span>[1] Hui Ye, Mou Chen, Qingjun Zeng. Horizontal motion tracking control for an underwater vehicle with environmental disturbances. 2017 36th Chinese Control Conference (CCC)
- <span id="page-32-1"></span>[2] Fossen, T.I.; Breivik, M.; Skjetne, R. Line-of-sight path following of underactuated marine craft. In Proceedings of the 6th IFAC Conference on Manoeuvring and Control of Marine Craft (MCMC 2003), Girona, Spain, 17–19 September 2003; pp. 211–216.
- <span id="page-32-2"></span>[3] Bermudez, Eric B, Terminal homing for autonomous underwater vehicle docking. Monterey, California: Naval Postgraduate School, 2016
- <span id="page-32-3"></span>[4] Yao, X.; Wang, X.; Wang, F.; Zhang, L. Path Following Based on Waypoints and Real-Time Obstacle Avoidance Control of an Autonomous Underwater Vehicle. Sensors 2020, 20, 795. https://doi.org/10.3390/s20030795
- <span id="page-32-8"></span>[5] Hsiu-Ming Wu and Mansour Karkoub, "Hierarchical backstepping control for trajectory-tracking of autonomous underwater vehicles subject to uncertainties Control Automation and Systems (ICCAS) 2014 14th International Conference on, 2014.
- <span id="page-32-4"></span>[6] Xi, Y.-G. Predictive Control, 2nd ed.; National Defense Industry Press: Beijing, China, 2013.
- <span id="page-32-6"></span>[7] T. Prestero, "Verification of a six-degree of freedom simulation model for the REMUS autonomous underwater vehicle," M.S. thesis, Applied Ocean Science and Engineering, Massachusetts Institute of Technology, Boston, MA, 2001.
- <span id="page-32-5"></span>[8] Thor I. Fossen. "Handbook of marine craft hydrodynamics and motion control".Pp. 417-526
- <span id="page-32-7"></span>[9] Yan, Z.; Li, J.; Zhang, G.; Wu, Y. A Real-Time Reaction Obstacle AvoidanceAlgorithm for Autonomous Underwater Vehicles in Unknown Environments./textitSensors 2018, 18, 438.

<span id="page-33-0"></span> $[10] \ \ \mathrm{https://www.researchgate.net/publication/333353609} \ \ _{USing_{aU}S V_{t}o_{E}fficiently_{C}lear$  $\overline{1}$